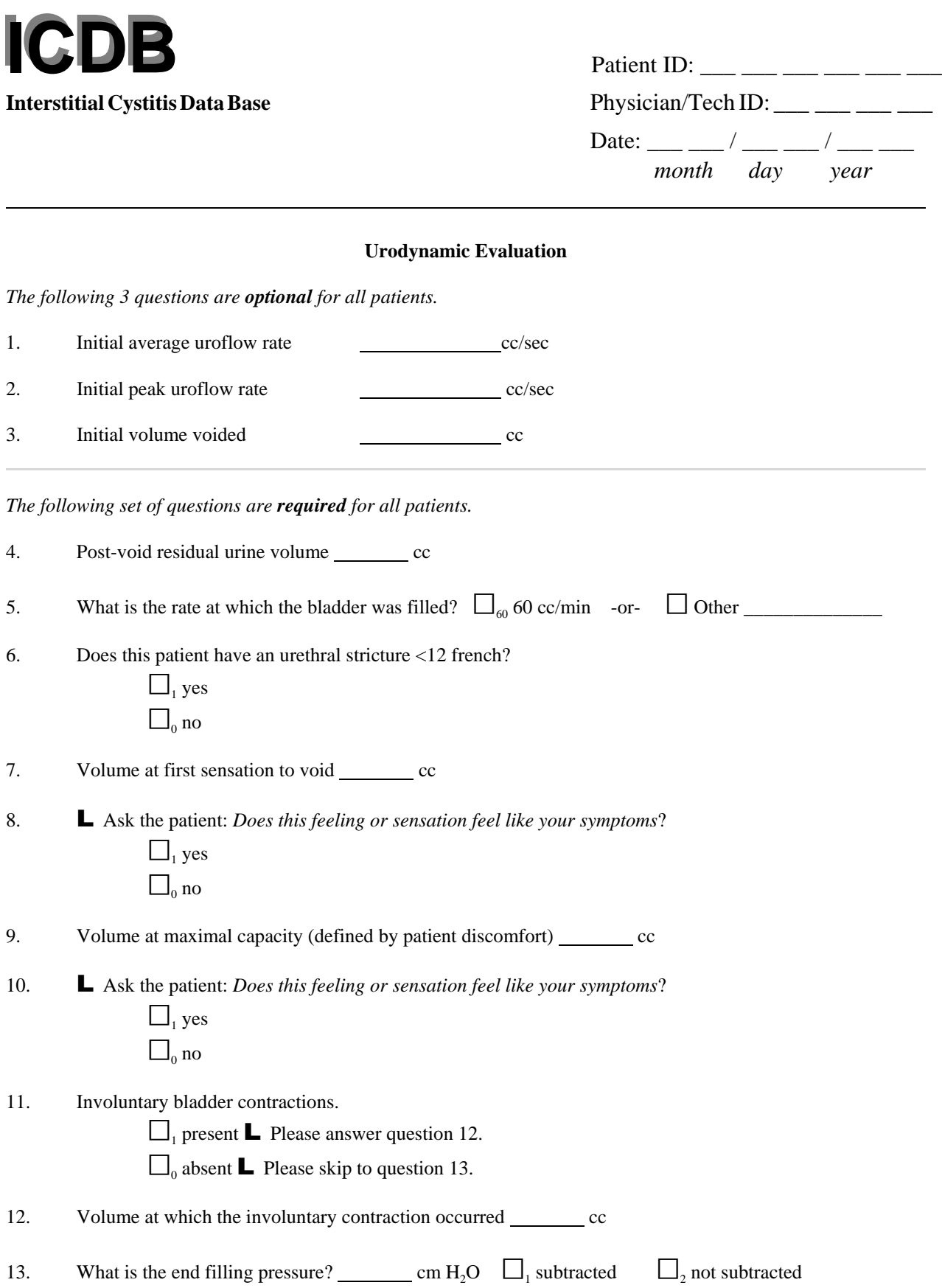

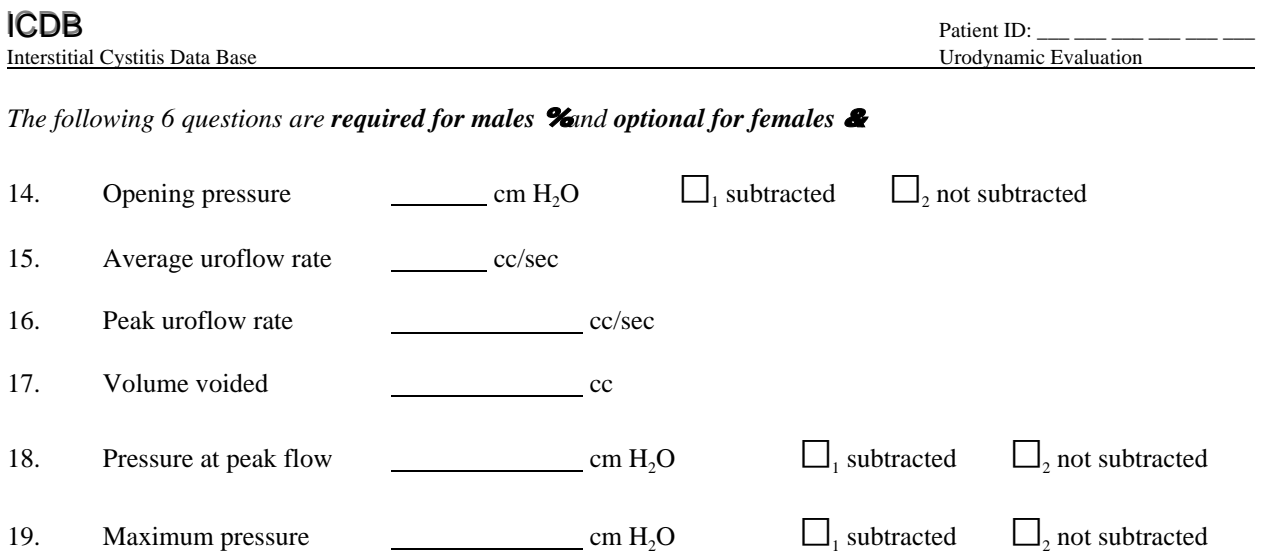

UROD